IC VARALLO POMBIA Prot. 0003026 del 21/03/2024 √II (Entrata)

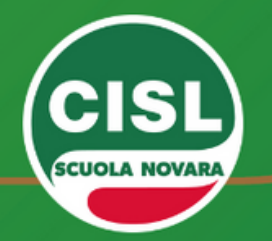

## **GPS 2024-2026**

IN ATTESA DELLA PUBBLICAZIONE DELL'ORDINANZA CHE REGOLAMENTA L'APERTURA DELLE FUNZIONI PER **L'AGGIORNAMENTO O INSERIMENTO nelle Graduatorie Provinciali per le Supplenze**

si invita a compilare il form al link di proprio interesse per richiedere il supporto nella presentazione della domanda

compilazione guidata collettiva in Meet SECONDARIA DI I e II GRADO

https://forms.gle/abHFeNSgt1YsdXGS8

compilazione guidata collettiva in Meet INFANZIA e PRIMARIA

https://forms.gle/YbKnTKFxESDgJF3k7

supporto alla compilazione individuale  $\bullet$ 

https://forms.gle/gX2KeDfZjafzgpPW8

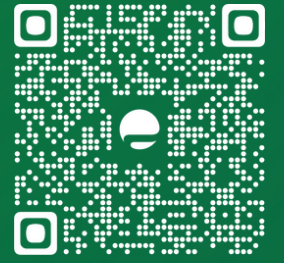

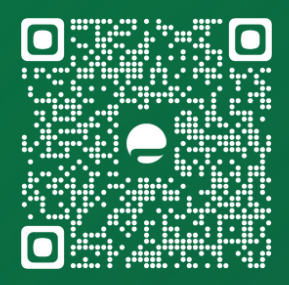

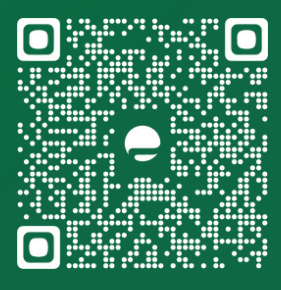